## **cellular process**

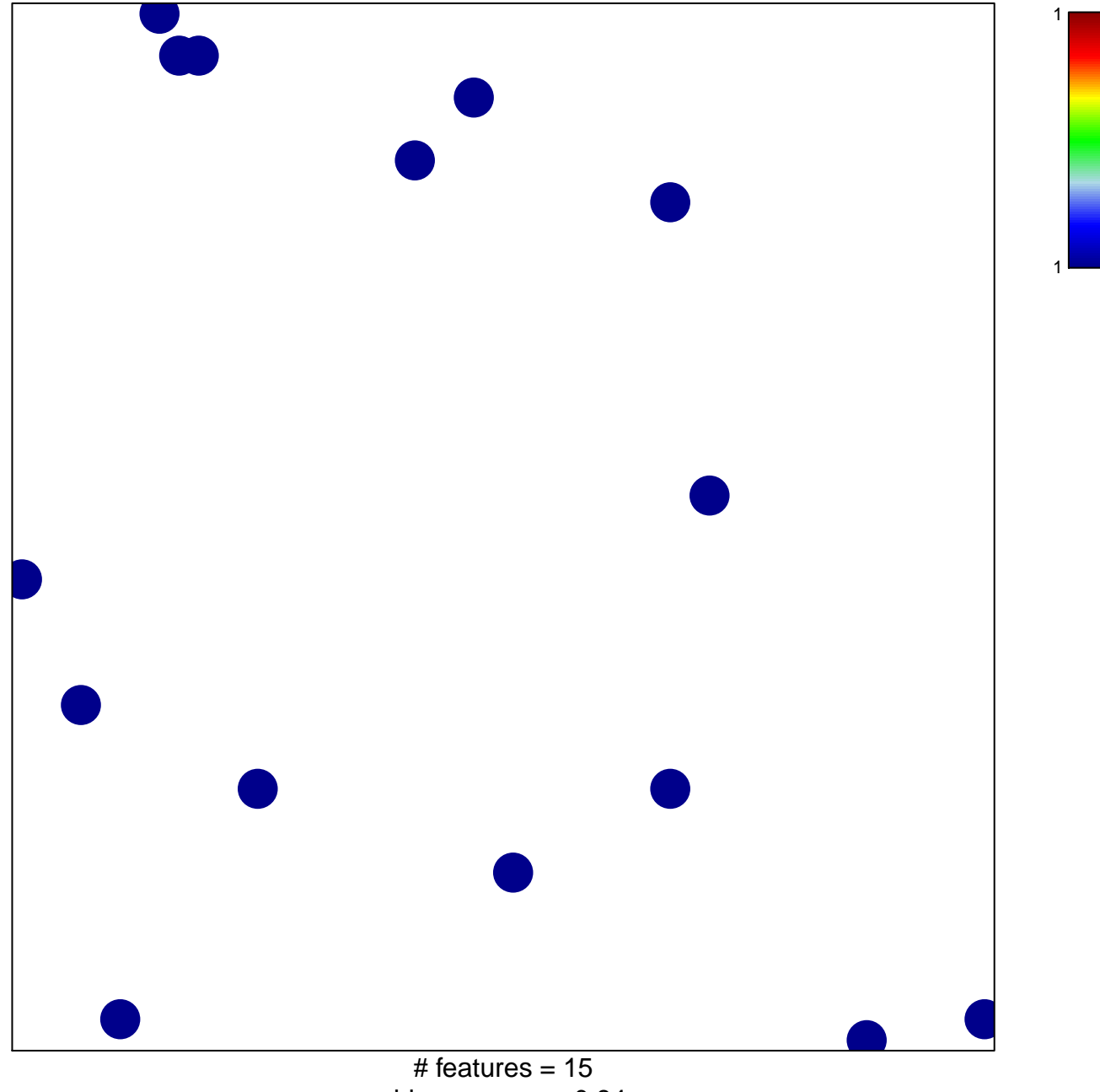

chi–square  $p = 0.84$ 

## **cellular process**

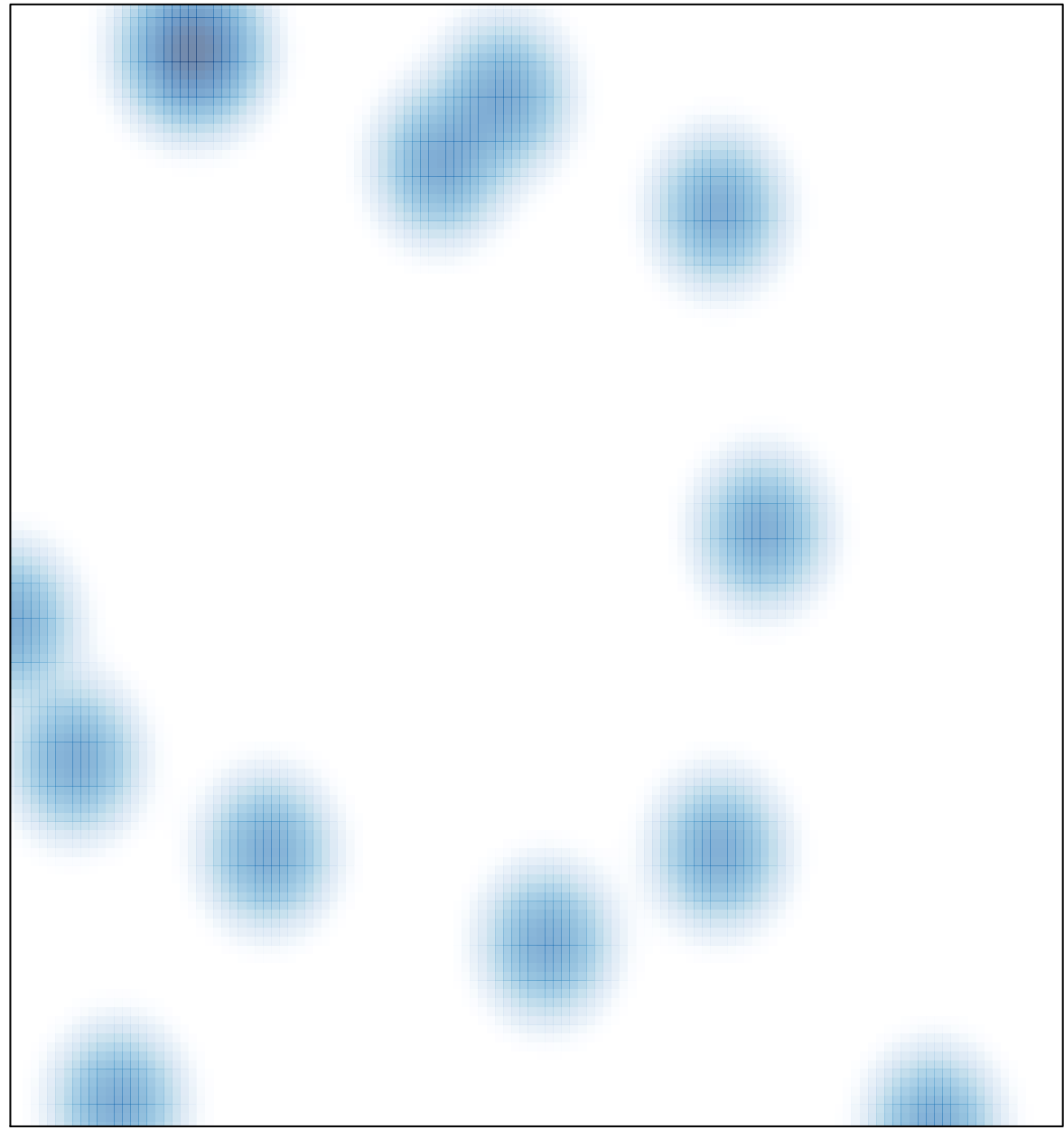

# features =  $15$ , max =  $1$